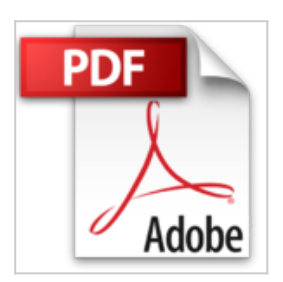

**Einstieg in WordPress 4: Mit Peter Müller erstellen Sie Ihre eigene Website inkl. WordPress Plug-ins.**

Peter Müller

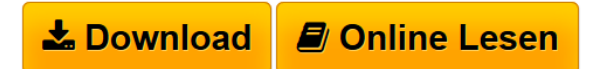

**Einstieg in WordPress 4: Mit Peter Müller erstellen Sie Ihre eigene Website inkl. WordPress Plug-ins.** Peter Müller

**[Download](http://bookspode.club/de/read.php?id=3836243016&src=fbs)** [Einstieg in WordPress 4: Mit Peter Müller erstellen Si ...pdf](http://bookspode.club/de/read.php?id=3836243016&src=fbs)

**[Read Online](http://bookspode.club/de/read.php?id=3836243016&src=fbs)** [Einstieg in WordPress 4: Mit Peter Müller erstellen ...pdf](http://bookspode.club/de/read.php?id=3836243016&src=fbs)

## **Einstieg in WordPress 4: Mit Peter Müller erstellen Sie Ihre eigene Website inkl. WordPress Plug-ins.**

Peter Müller

**Einstieg in WordPress 4: Mit Peter Müller erstellen Sie Ihre eigene Website inkl. WordPress Plug-ins.** Peter Müller

## **Downloaden und kostenlos lesen Einstieg in WordPress 4: Mit Peter Müller erstellen Sie Ihre eigene Website inkl. WordPress Plug-ins. Peter Müller**

## 492 Seiten

Kurzbeschreibung

Sie planen eine eigene Website mit WordPress und suchen einen einfachen Einstieg? Dann sind Sie bei dem neuen Buch von Peter Müller genau richtig. Er zeigt Ihnen, wie Sie mit WordPress eine eigene Webseite erstellen und veröffentlichen können – auch ohne Vorkenntnisse. In einfachen Kapiteln lernen Sie WordPress als Redaktionssystem kennen und bauen Schritt für Schritt eine Onlinepräsenz auf. Sie erfahren, Sie eine Domain und Webspace einrichten und WordPress intallieren, mit Texten Bildern und Videos arbeiten und das grafische Design mit Themes ändern oder die Funktionalität mit Plugins erweitern. Aktuell zu WordPress 4!Galileo Press heißt jetzt Rheinwerk Verlag.

## **Die Fachpresse zur Vorauflage:**

Mac Life: »Richtet sich gezielt an Novizen und vermittelt denen alles, was sie über WordPress wissen müssen.«

LINUX MAGAZIN: »Mit diesem Buch kann man sich ohne jede Vorkenntnis an sein erstes Blog wagen.«

Über den Autor und weitere Mitwirkende

Peter Müller arbeitet seit vielen Jahren als IT-Dozent und und ist als Autor des CSS-Bestsellers »Little Boxes« bekannt, der es versteht, komplizierte Sachverhalte auf einfache und unterhaltsame Weise darzustellen.

Download and Read Online Einstieg in WordPress 4: Mit Peter Müller erstellen Sie Ihre eigene Website inkl. WordPress Plug-ins. Peter Müller #6VH2CTZI7WO

Lesen Sie Einstieg in WordPress 4: Mit Peter Müller erstellen Sie Ihre eigene Website inkl. WordPress Plugins. von Peter Müller für online ebookEinstieg in WordPress 4: Mit Peter Müller erstellen Sie Ihre eigene Website inkl. WordPress Plug-ins. von Peter Müller Kostenlose PDF d0wnl0ad, Hörbücher, Bücher zu lesen, gute Bücher zu lesen, billige Bücher, gute Bücher, Online-Bücher, Bücher online, Buchbesprechungen epub, Bücher lesen online, Bücher online zu lesen, Online-Bibliothek, greatbooks zu lesen, PDF Beste Bücher zu lesen, Top-Bücher zu lesen Einstieg in WordPress 4: Mit Peter Müller erstellen Sie Ihre eigene Website inkl. WordPress Plug-ins. von Peter Müller Bücher online zu lesen.Online Einstieg in WordPress 4: Mit Peter Müller erstellen Sie Ihre eigene Website inkl. WordPress Plug-ins. von Peter Müller ebook PDF herunterladenEinstieg in WordPress 4: Mit Peter Müller erstellen Sie Ihre eigene Website inkl. WordPress Plug-ins. von Peter Müller DocEinstieg in WordPress 4: Mit Peter Müller erstellen Sie Ihre eigene Website inkl. WordPress Plug-ins. von Peter Müller MobipocketEinstieg in WordPress 4: Mit Peter Müller erstellen Sie Ihre eigene Website inkl. WordPress Plug-ins. von Peter Müller EPub